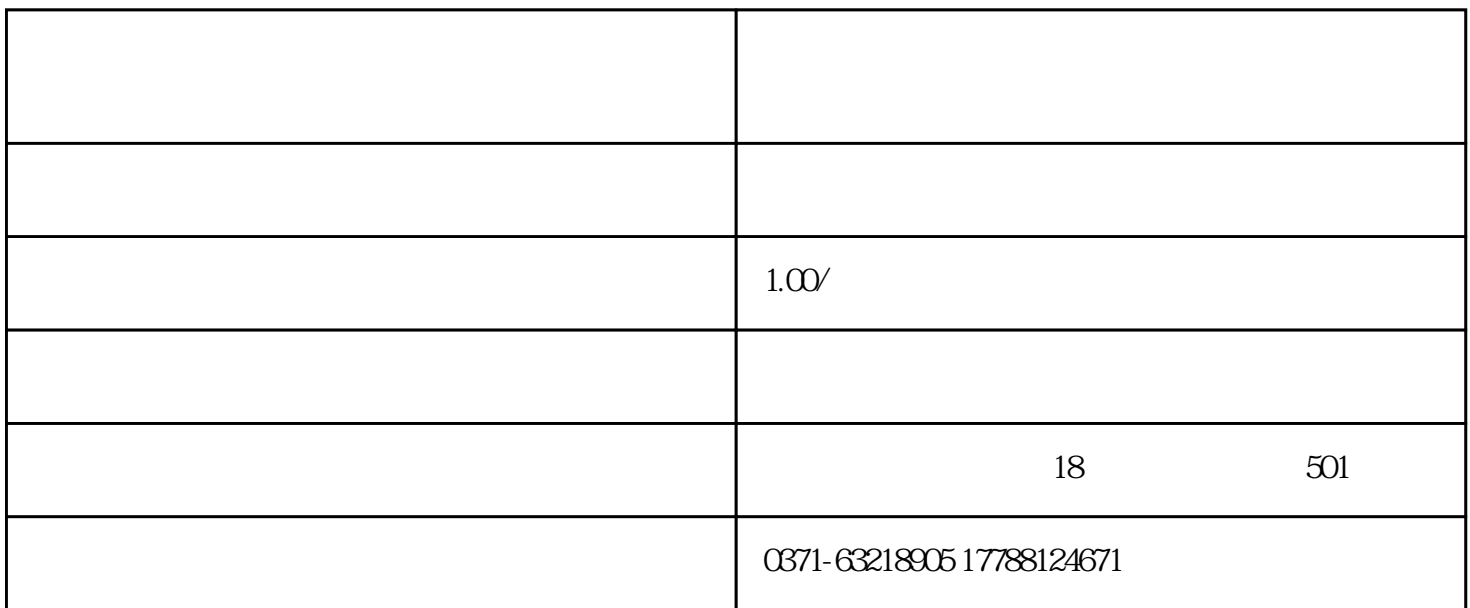

 $\alpha$  and  $\alpha$  and  $\alpha$  and  $\alpha$ 

WindowsXP<br>Word Excel Excel Excel Excel Excel Excel Excel PowerPoint PowerPoint

1 Windows Win

 $N/N$ 

2、Word:文字处理应用程序,文字编辑与段落格式设置,分页与分栏,字体段落修饰。图表图文制作

**Morder and Word** 

3、郑州清新Excel:电子表格应用程序,工作表的编辑,数据分析与处理,图表应用,工作表的操作。数

4 Powerpoint

制作,添加多媒体效果、超链接、幻灯片放映的运行与控制以及PowerPint的综合运用。母版和图表的使 Powerpoint

 $5\%$